## **LIBRARY INTRODUCTION**

### **Contents:**

- 1. Introduction to the library
- 2. Vision & mission
- 3. Objectives
- 4. Location
- 5. Operation hours
- 6. Library services
- 7. Library facilities
- 8. Library collections
- 9. Introduction to library searching platform
- 10. Introduction to library portals

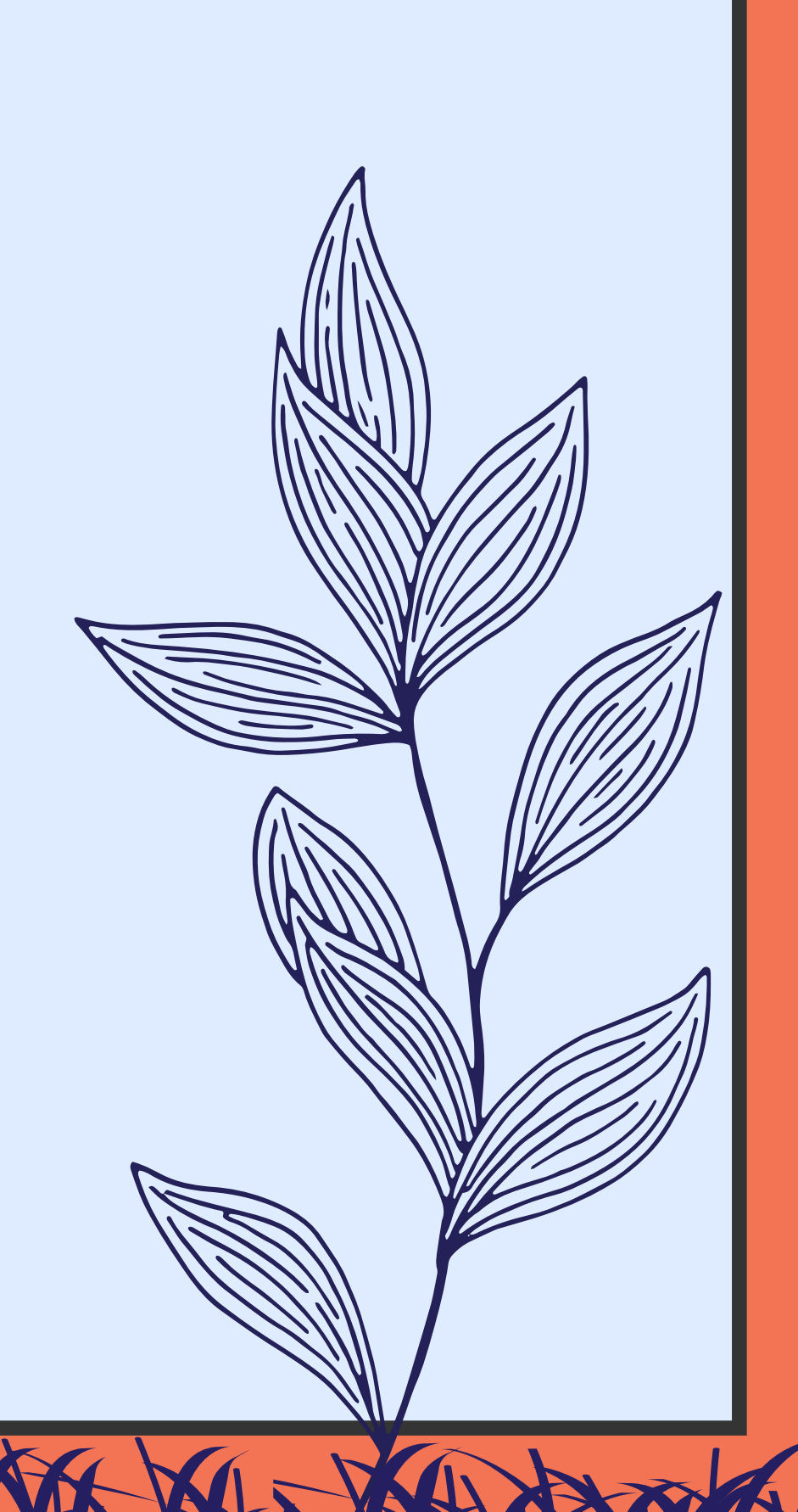

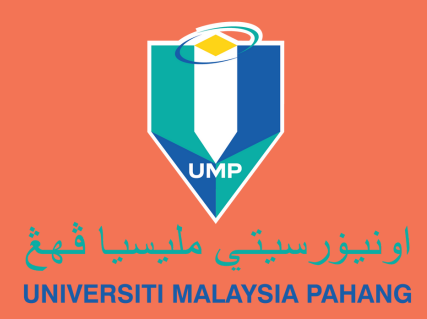

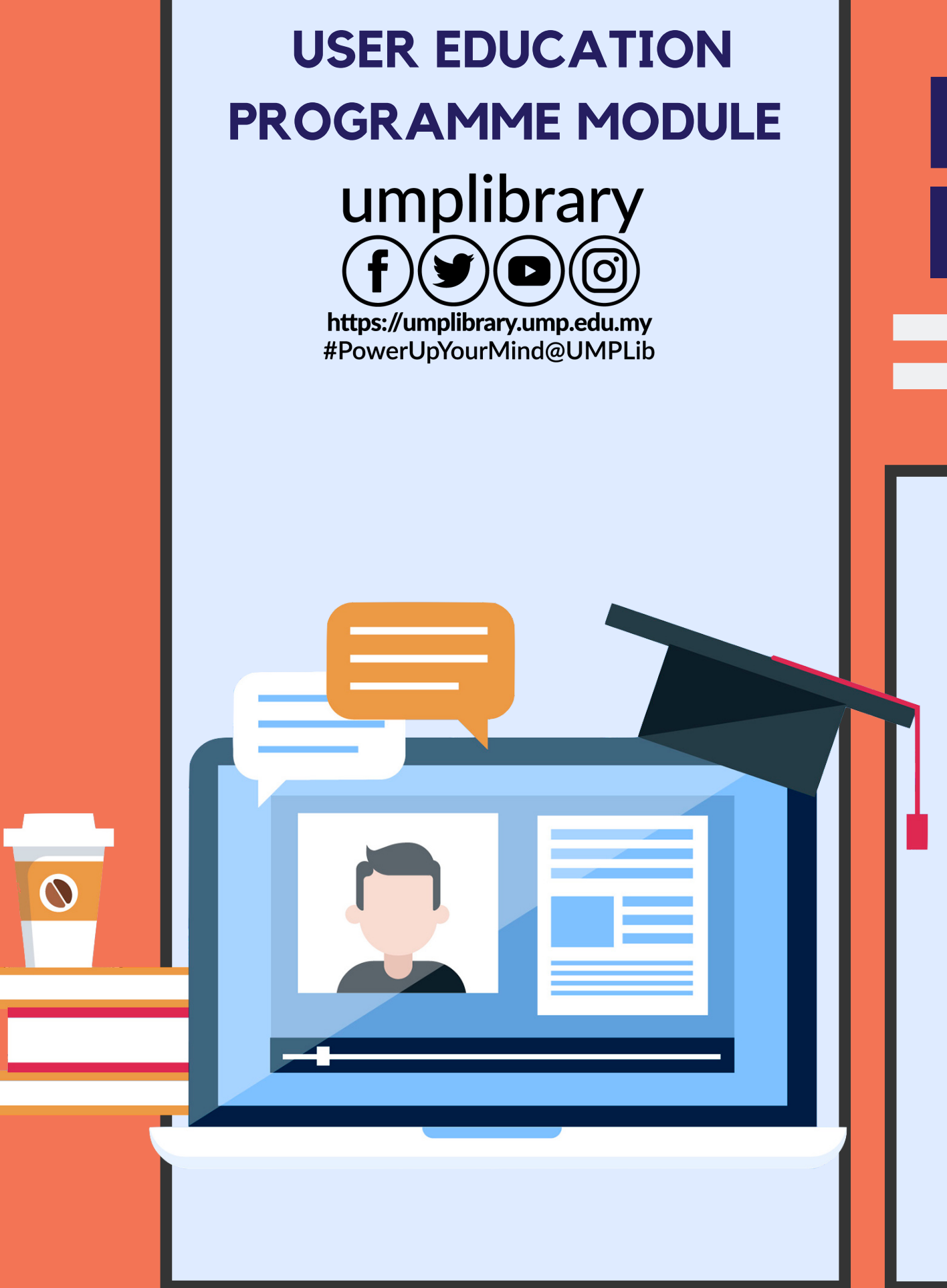

**Sharing of rules, operating hours, collections, services and facilities provided by the library.**

## **LIBRARY ONLINE CATALOG (EFIND)**

#### **Contents:**

- 1. Introduction to eFind
- 2. Material search
- 3. Reserve books
- 4. User account
- 5. Renewal online

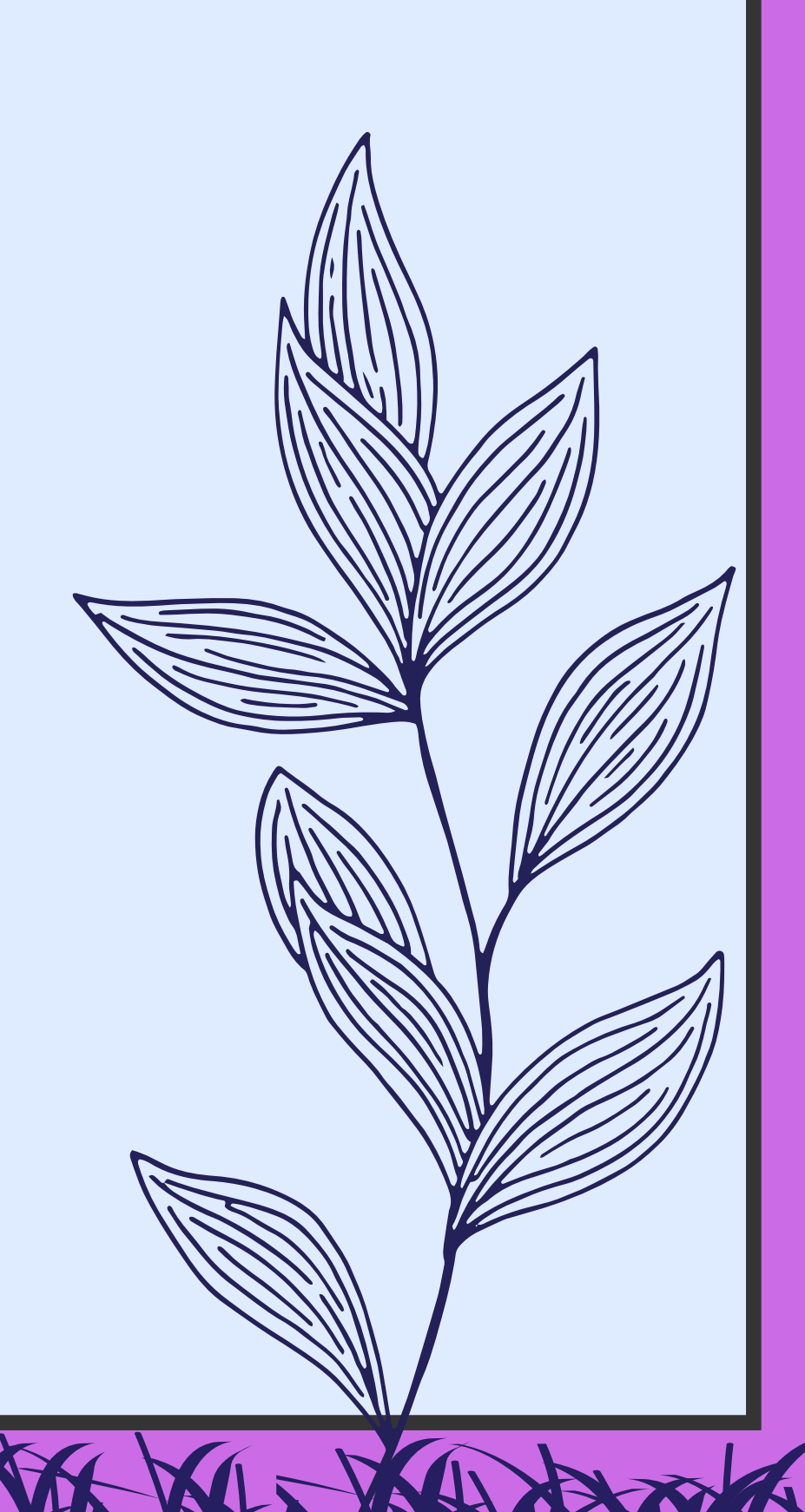

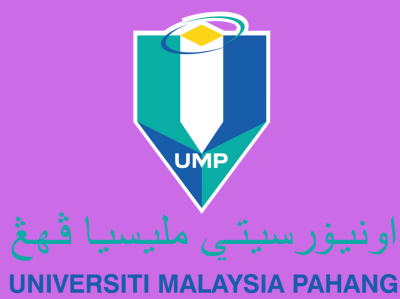

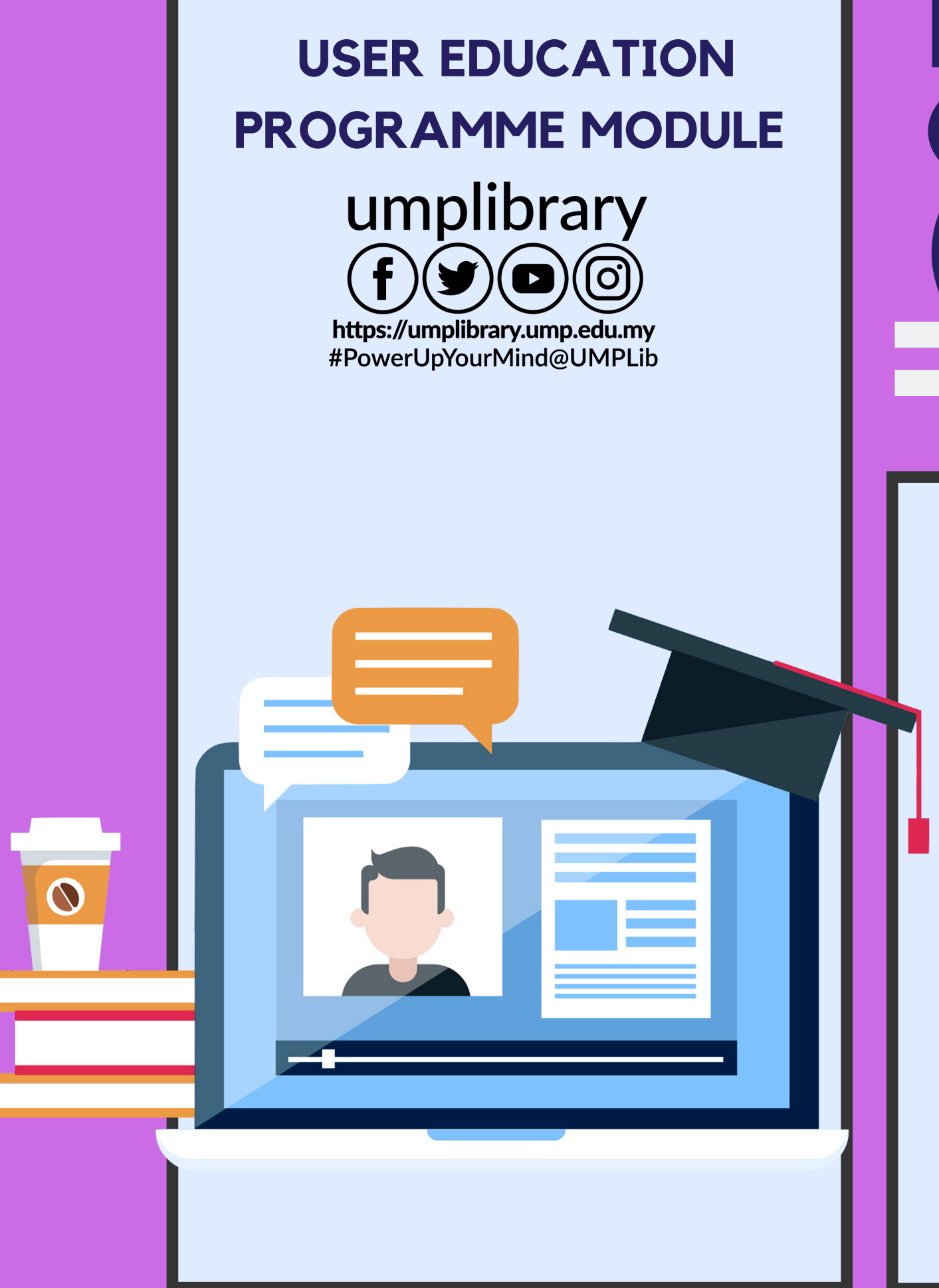

**Explore library collections using Web Public Access Catalogue (eFind). Also learn how to borrow, reserve and renewal books online.**

# **INFORMATION LITERACY SKILLS**

### **Contents:**

- 1. Introduction to the library
- 2. Type/format of reference sources and material evaluation
- 3. Basic search techniques
- 4. Introduction of library searching platform
- eFind
- EzProxy
- UMP-IR
- eColLIB
- E-Exam
- eLIB
- 5. Introduction to open access
- 6. Basic citation and reference manager
- 7. Plagiarism tool

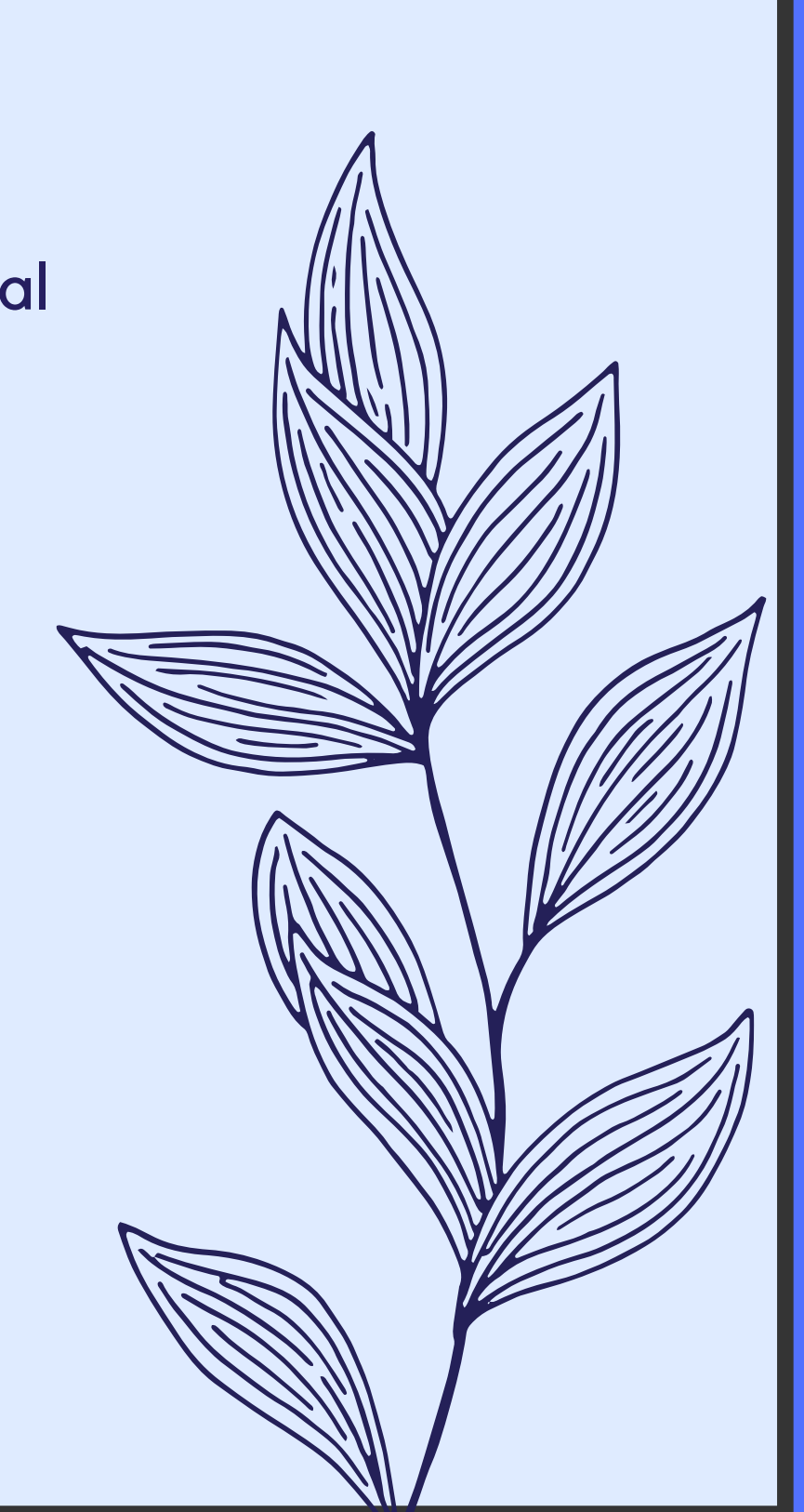

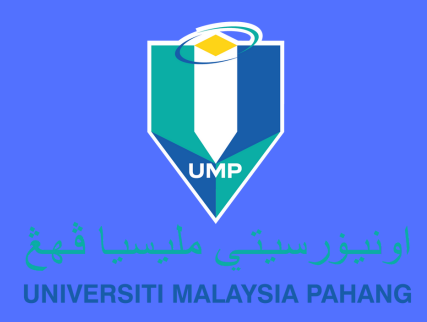

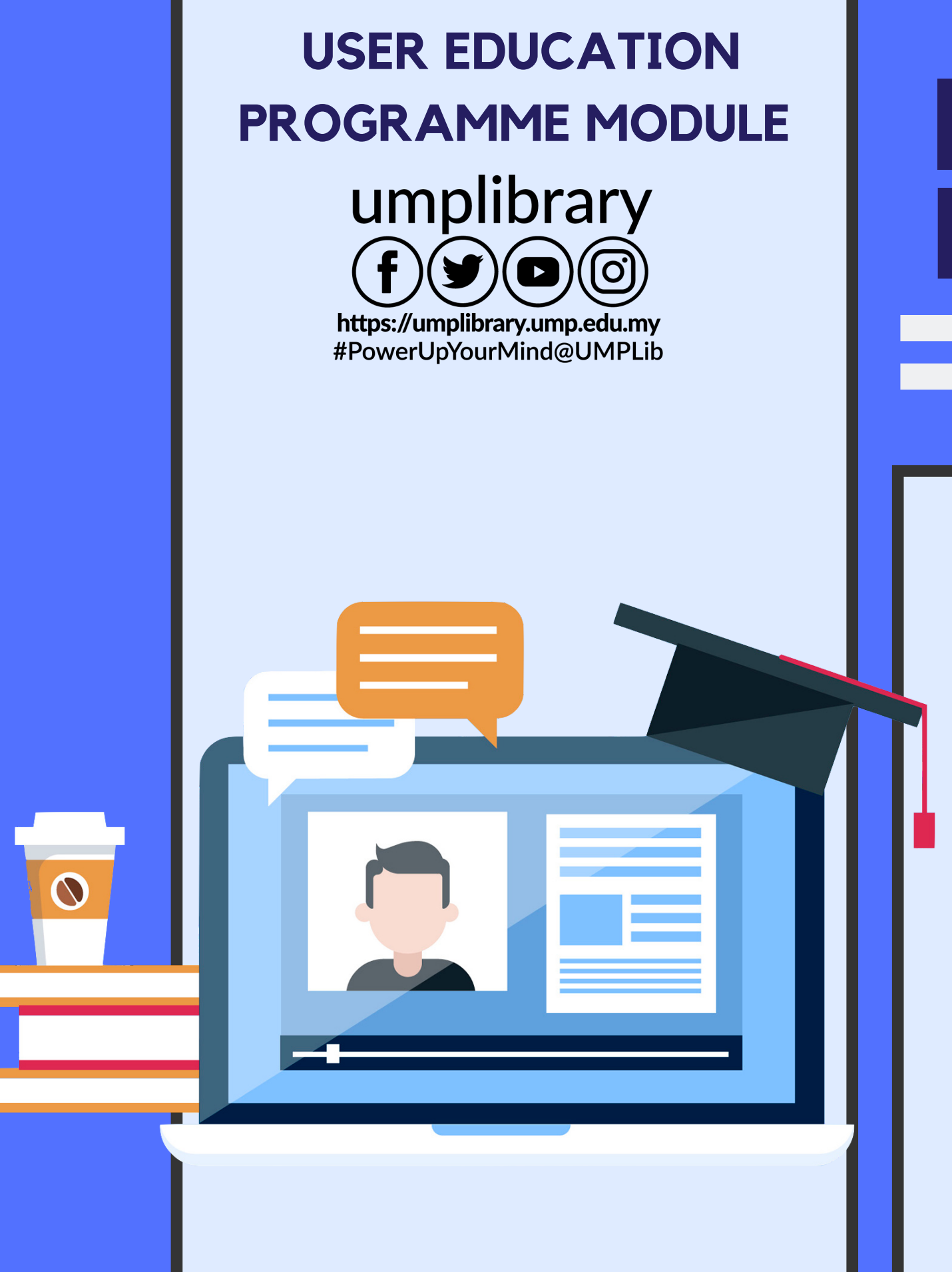

**Information searching skills using library searching platforms and subscribed databases (eFind, EzProxy, UMPIR, eColLIB, E-Exam, eLIB).**

### **INFORMATION SEARCH STRATEGIES**

### **Contents:**

1. Identify material sources and locations 2. Appropriate keyword usage techniques 3. Identify databases relevant to the search field and use search techniques 4. Search techniques using citations and reference lists

- 5. Use of reference manager tools
- 6. Exploration of database features

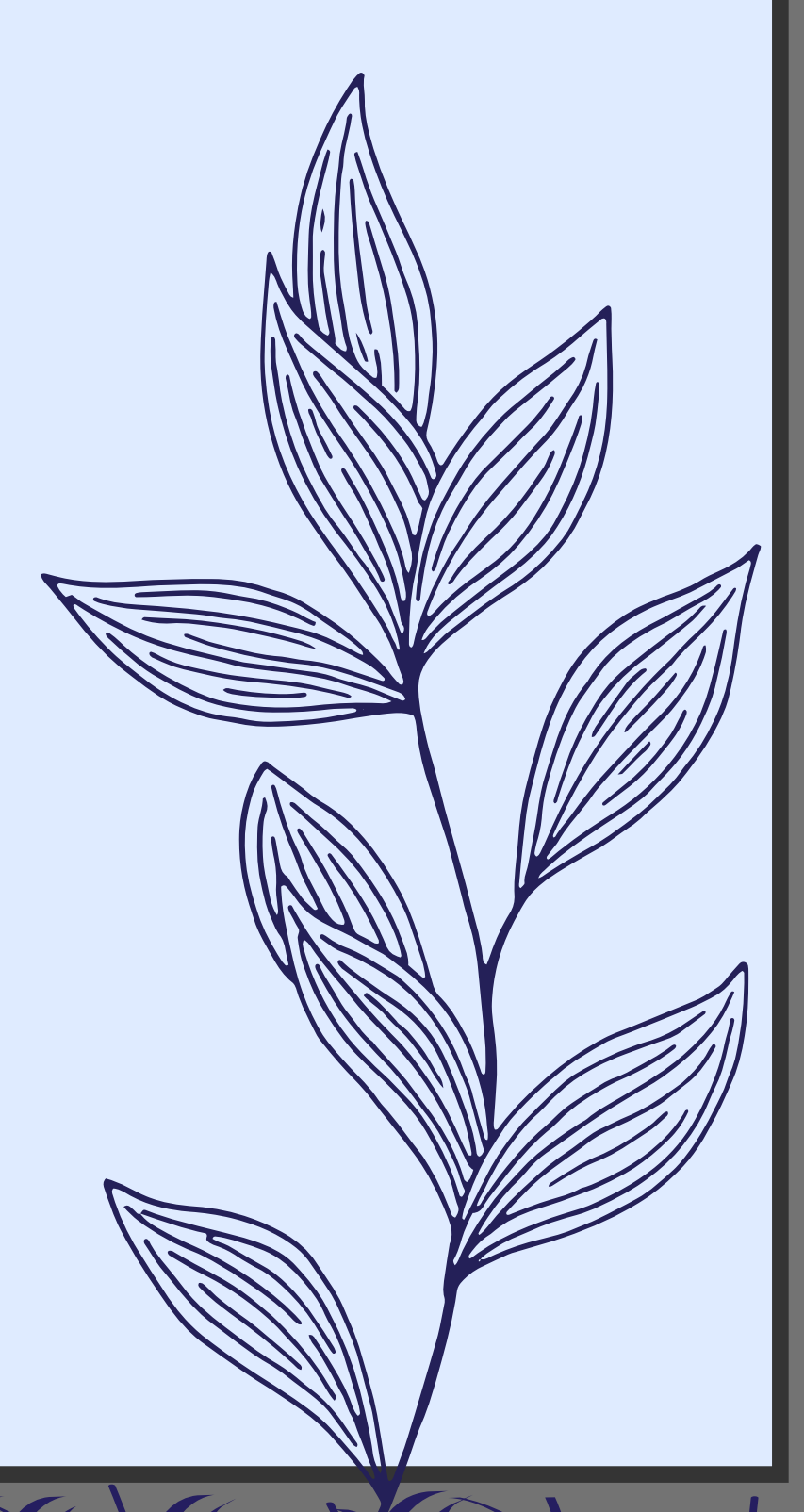

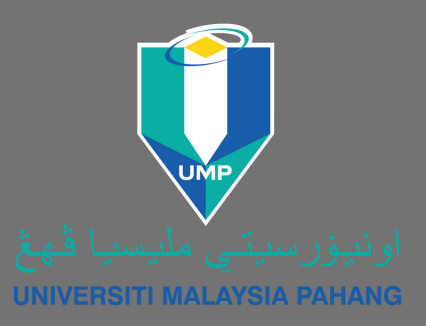

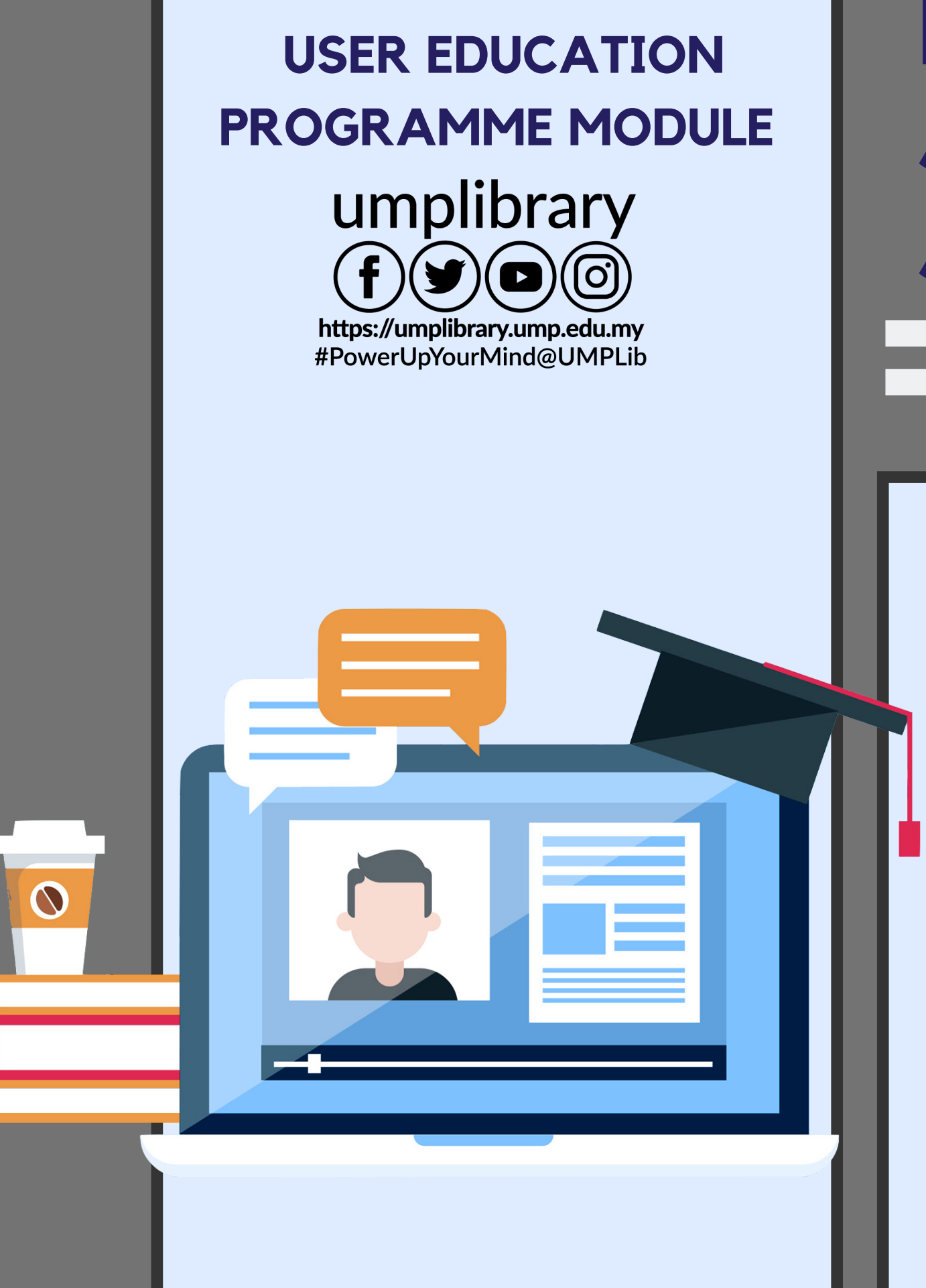

**Assist students in finding information related to their field of research based on subjects/databases/refe rence tools using the best search strategies.**

### **Contents:**

- 1. Introduction to 'plagiarism'
- 2. Get to know Turnitin
- 3. Register a user account
- 4. Submit the document
- 5. Generate and review documents
- 6. Analysis of 'similarity report' results

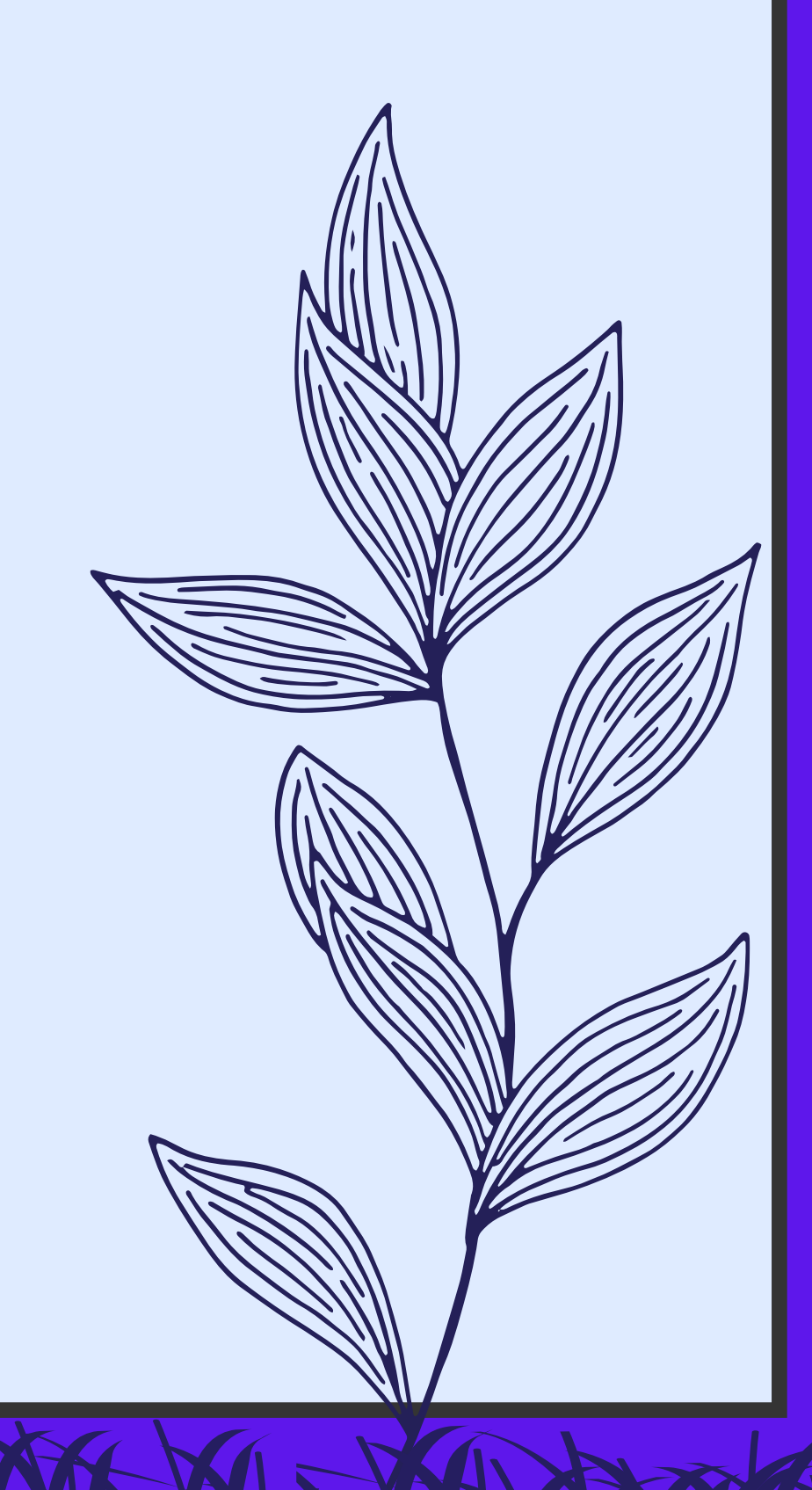

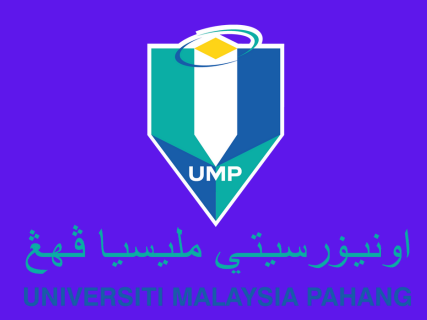

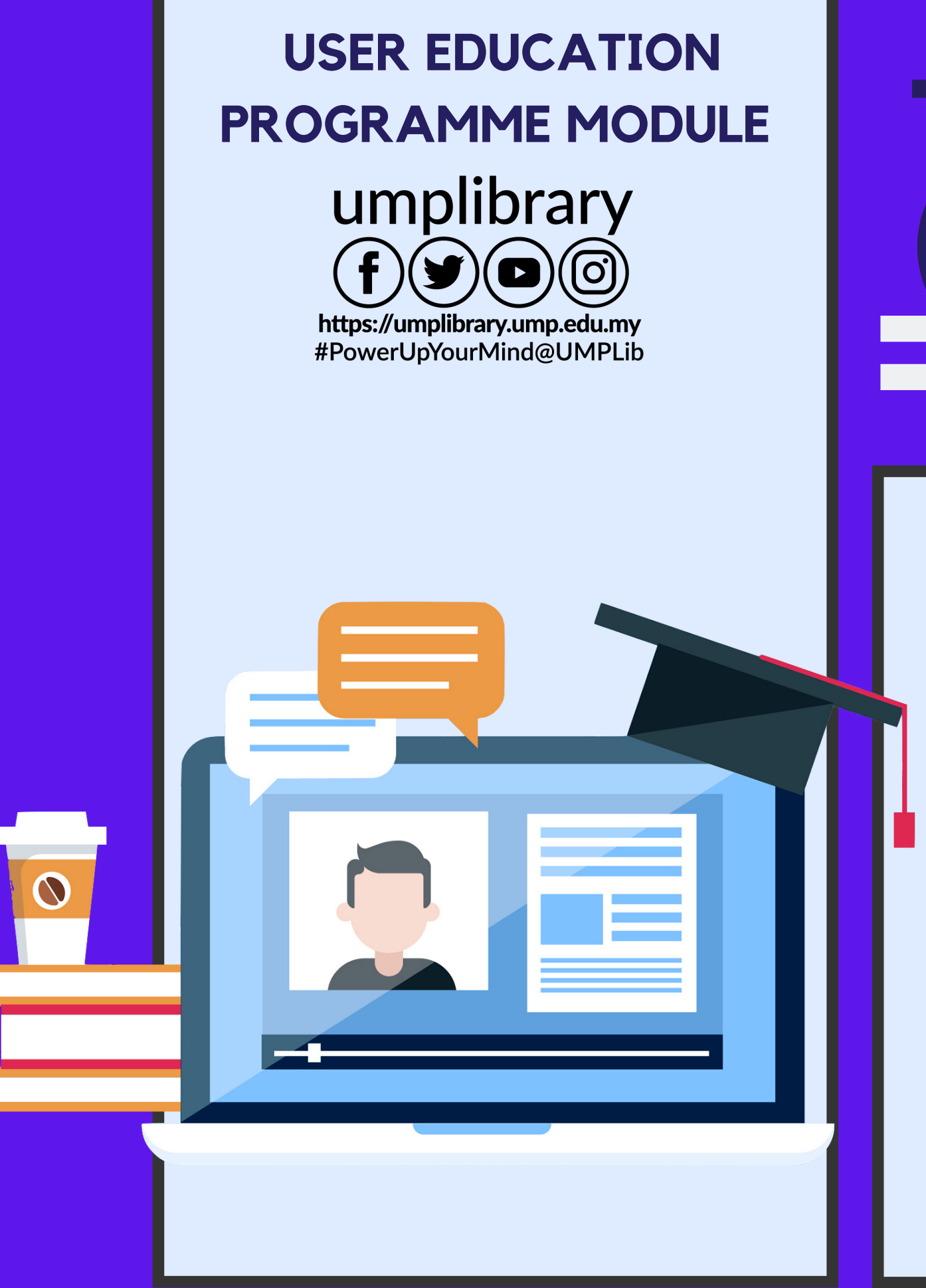

# **TURNITIN** UDENT GUID

**Creating an account, submitting a paper and viewing an originality report.**

# **MENDELEY**

### **Contents:**

1. The purpose & importance of making citations

- & managing references
- 2. Basic reference styles (APA Styles)
- 3. Types of reference manager tools
- 4. Differences of reference manager tools, database and database citation
- 5. Introduction to the Mendeley reference manager tool
- 6. Register an account and install software
- 7. Enter reference material
- 8. Manage reference materials
- 9. Use Microsoft Word plug-in to enter in-text citations
- 10. Generate a reference list

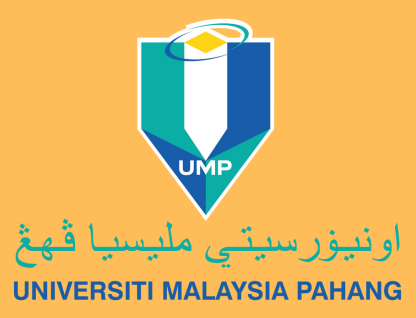

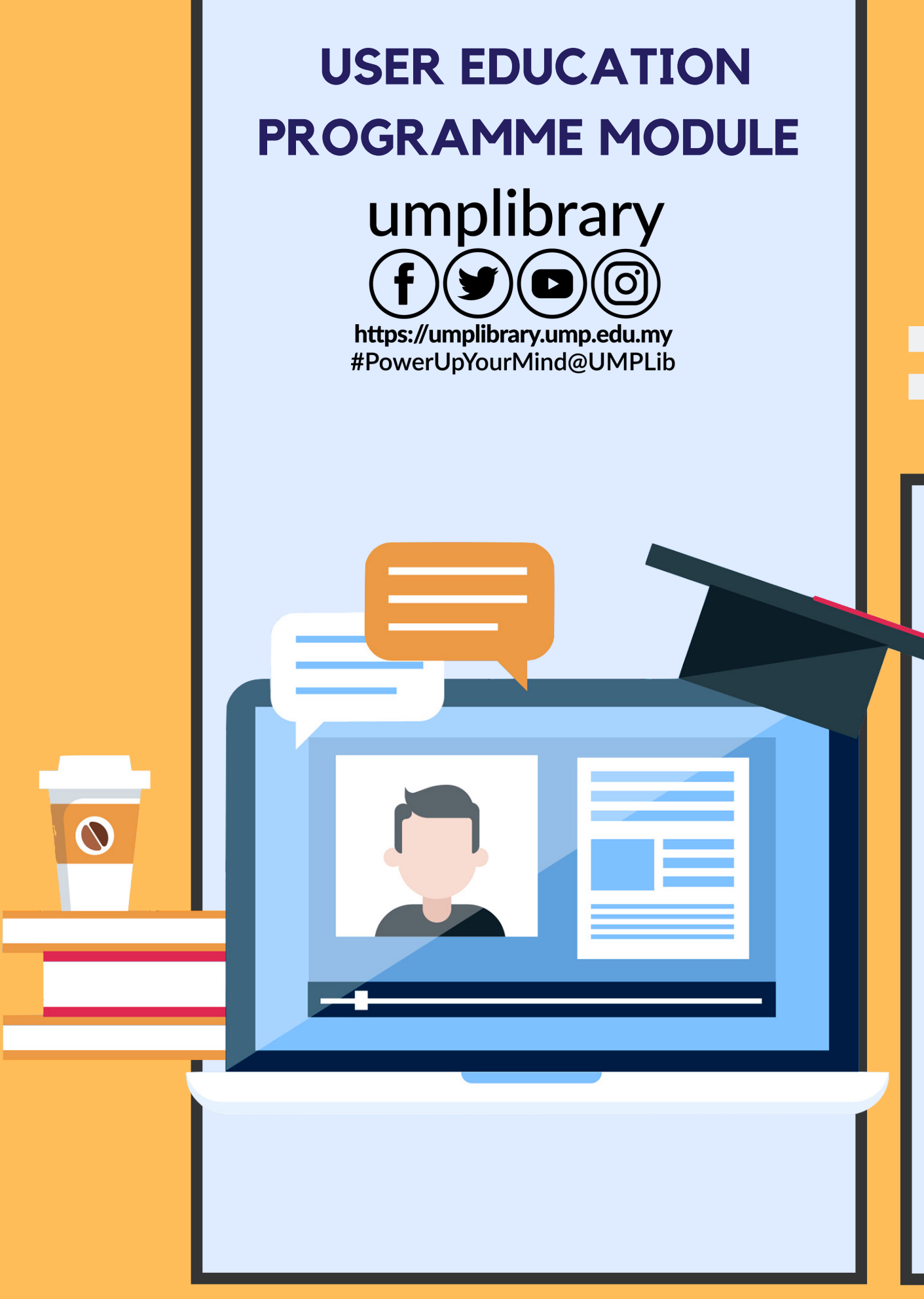

**Getting started with Mendeley, adding documents, search citation, create citations in word.**